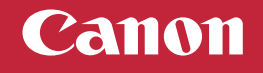

## **Setup Instructions**

**Para español, voltear**

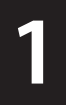

## **• For Setup, visit the URL**

## **https://ij.start.canon/G1230**

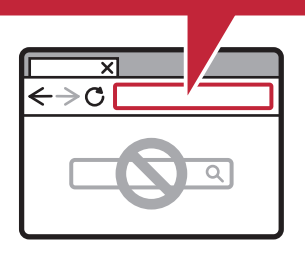

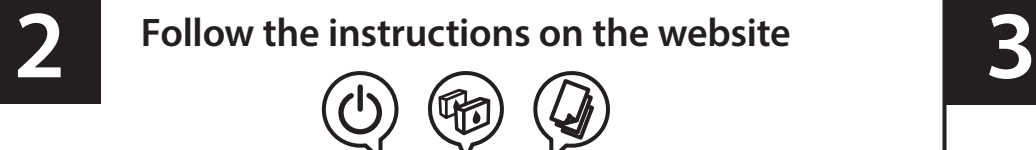

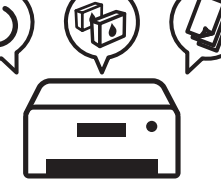

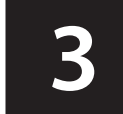

**Follow the instructions on the website Connect to a computer on the website**

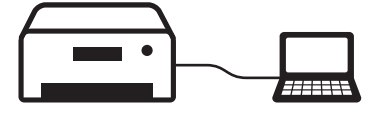

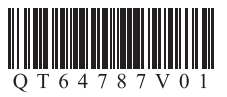

## Canon **Instrucciones de instalación**

**For English, turn over**

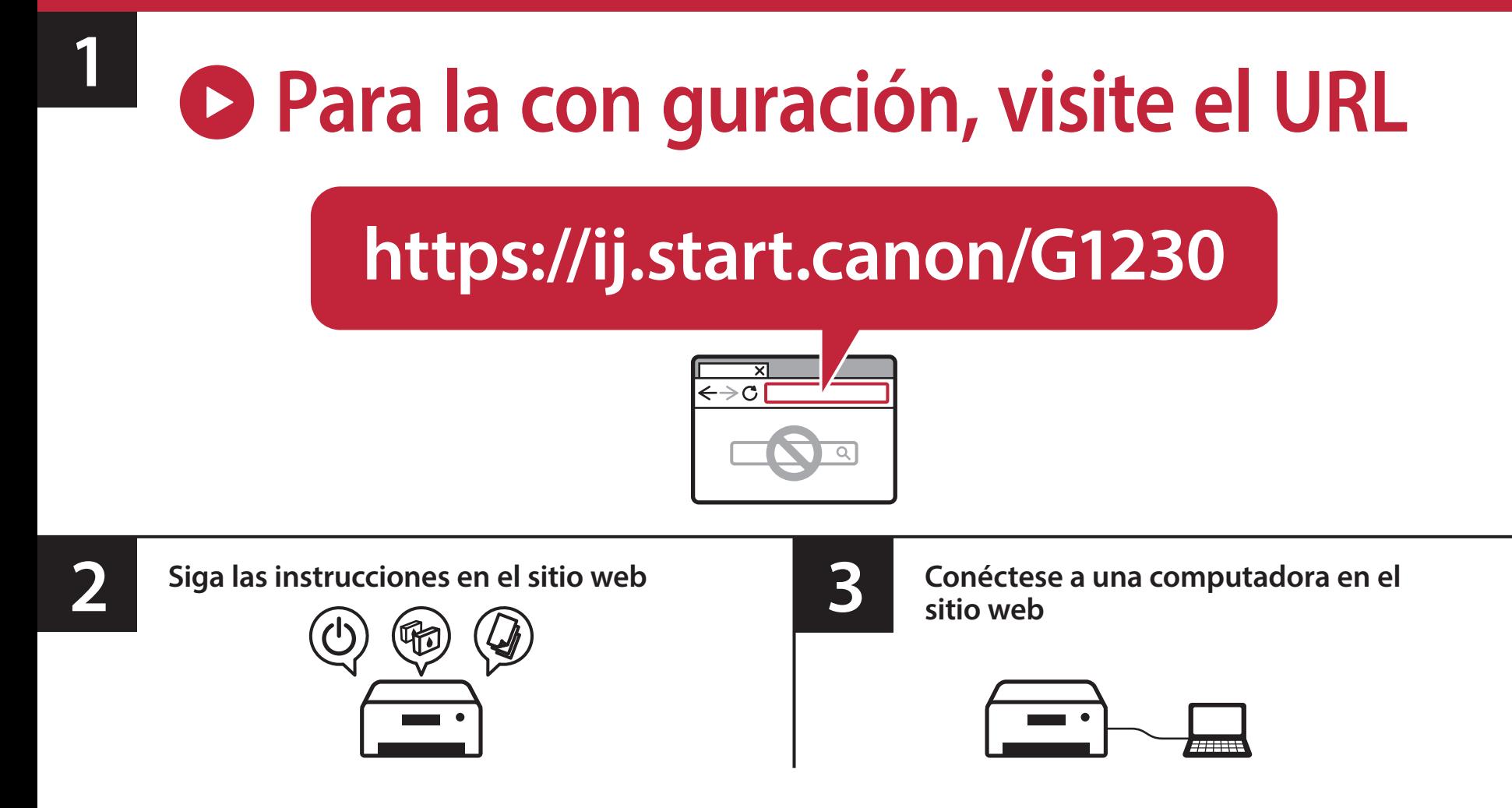